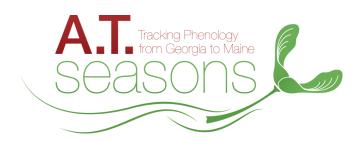

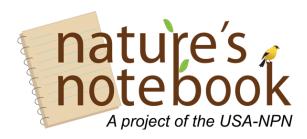

## Make your next hike count! Observe plants & animals on the Appalachian Trail with us!

Join us and become an **A.T. Seasons Trained Observer**! Here are the steps to setting up your **A.T. Seasons** *Nature's Notebook* observation program for selected plants and/or animals at a site near you!

## 1. JOIN A.T. Seasons

- Learn what is happening in your region and request or attend a scheduled **required training**: https://www.usanpn.org/appalachian/involved
- Create an account with a username and password.
- When you register be sure to "Join a group" under A.T. Seasons that will be your partner contact associated with the site(s) you are monitoring. Partners currently include: Great Smoky Mountains National Park, the Appalachian Trail Conservancy, and the Appalachian Mountain Club.

## 2. SET UP YOUR SITES

- A site is the area within which you monitor the A.T. priority plant and animal species. As a volunteer for **A.T. Seasons** you will be monitoring an existing site(s) or working with a partner group to set one up.
- Your partner contact will add your site(s) to the network and you should be able to select it from your Nature's Notebook observation deck when logged in at: <a href="https://mynpn.usanpn.org/npnapps/">https://mynpn.usanpn.org/npnapps/</a>
- Learn more about your species and their phenophases by reviewing materials found on your observation deck for each plant or animal at your site(s).

## 3. START OBSERVING!

- You will need:
  - ✓ Phenophase definition sheets and instructions for your species which can be downloaded from the web site
  - ✓ Your site(s) datasheets, clipboard, and pencil
  - ✓ Binoculars (optional but recommended for tree observations)
- Record your observations of plants and animals
  - ✓ YES (Y) if you saw that the phenophase (e.g. open flower or mating) is occurring
  - ✓ NO (N) if you saw that the phenophase is not occurring
  - ✓ **UNCERTAIN (?)** if you were not sure if the phenophase was occurring or if you did not check for it
  - Submit your observations online.

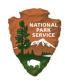

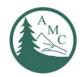

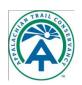

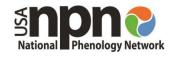